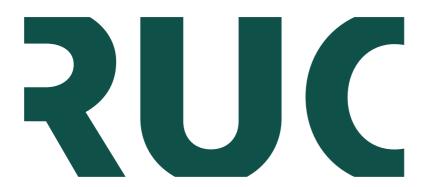

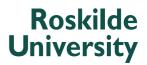

# dbCAN2: a meta server for automated carbohydrate-active enzyme annotation

Zhang, Han; Yohe, Tanner; Huang, Le; Entwistle, Sarah; Wu, Peizhi; Yang, Zhenglu; Busk, Peter Kamp; Xu, Ying; Yin, Yanbin

Published in: Nucleic Acids Research

DOI: 10.1093/nar/gky418

Publication date: 2018

Document Version Publisher's PDF, also known as Version of record

Citation for published version (APA):

Zhang, H., Yohe, T., Huang, L., Entwistle, S., Wu, P., Yang, Z., Busk, P. K., Xu, Y., & Yin, Y. (2018). dbCAN2: a meta server for automated carbohydrate-active enzyme annotation. Nucleic Acids Research, 46(W1), W95-W101. https://doi.org/10.1093/nar/gky418

**General rights** Copyright and moral rights for the publications made accessible in the public portal are retained by the authors and/or other copyright owners and it is a condition of accessing publications that users recognise and abide by the legal requirements associated with these rights.

- Users may download and print one copy of any publication from the public portal for the purpose of private study or research.
  You may not further distribute the material or use it for any profit-making activity or commercial gain.
- You may freely distribute the URL identifying the publication in the public portal.

#### Take down policy

If you believe that this document breaches copyright please contact rucforsk@kb.dk providing details, and we will remove access to the work immediately and investigate your claim.

# dbCAN2: a meta server for automated carbohydrate-active enzyme annotation

Han Zhang<sup>1,†</sup>, Tanner Yohe<sup>2,†</sup>, Le Huang<sup>1</sup>, Sarah Entwistle<sup>2</sup>, Peizhi Wu<sup>1</sup>, Zhenglu Yang<sup>1</sup>, Peter K. Busk<sup>3</sup>, Ying Xu<sup>4</sup> and Yanbin Yin<sup>2,\*</sup>

<sup>1</sup>College of Computer and Control Engineering, Nankai University, Tianjin, China, <sup>2</sup>Department of Biological Sciences, Northern Illinois University, DeKalb, IL, USA, <sup>3</sup>Department of Science and Environment, Roskilde University, Roskilde, Denmark and <sup>4</sup>Department of Biochemistry and Molecular Biology, University of Georgia. Athens, GA, USA

Received February 09, 2018; Revised April 20, 2018; Editorial Decision May 02, 2018; Accepted May 04, 2018

# ABSTRACT

Complex carbohydrates of plants are the main food sources of animals and microbes, and serve as promising renewable feedstock for biofuel and biomaterial production. Carbohydrate active enzymes (CAZymes) are the most important enzymes for complex carbohydrate metabolism. With an increasing number of plant and plant-associated microbial genomes and metagenomes being sequenced, there is an urgent need of automatic tools for genomic data mining of CAZymes. We developed the dbCAN web server in 2012 to provide a public service for automated CAZyme annotation for newly sequenced genomes. Here, dbCAN2 (http://cys.bios. niu.edu/dbCAN2) is presented as an updated meta server, which integrates three state-of-the-art tools for CAZome (all CAZymes of a genome) annotation: (i) HMMER search against the dbCAN HMM (hidden Markov model) database: (ii) DIAMOND search against the CAZy pre-annotated CAZyme sequence database and (iii) Hotpep search against the conserved CAZyme short peptide database. Combining the three outputs and removing CAZymes found by only one tool can significantly improve the CAZome annotation accuracy. In addition, dbCAN2 now also accepts nucleotide sequence submission, and offers the service to predict physically linked CAZyme gene clusters (CGCs), which will be a very useful online tool for identifying putative polysaccharide utilization loci (PULs) in microbial genomes or metagenomes.

# INTRODUCTION

## Importance of complex carbohydrates

Carbohydrates are one of the four major classes of large biopolymers found in all cells together with nucleic acids, proteins, and lipids. Carbohydrates include monosaccharides, oligosaccharides, and polysaccharides. Hybrid biopolymers with carbohydrates covalently linked to other biopolymers, such as glycoproteins and glycolipids, are called glycoconjugates. Complex carbohydrates and glycoconjugates are synthesized, degraded, and modified by carbohydrate active enzymes (CAZymes) in all organisms (1). Particularly, plants use photosynthesis to convert carbon dioxide and water into sugars, which are further turned into carbohydrates such as starches and celluloses with the help of CAZymes. Therefore, CAZymes are vitally important for plants and plant-associated animals and microbes, and not surprisingly CAZyme genes are particularly abundant in genomes of plants and plant-degrading microbes (2,3).

# Importance of CAZymes

In addition to their significance in bioenergy and agricultural industries (4), CAZymes are also extremely important for human health (5). This is because humans and other animals depend on bacteria living in the digestive tracts to degrade various indigestible carbohydrates and salvage nutrients (6). It has been shown that the genomes of animal gut bacteria encode hundreds of carbohydrate-degrading GH (glycoside hydrolase) genes, in contrast to only 17 digestive GH genes encoded in the human genome (7). Recent research has suggested that altering the dietary carbohydrate composition has a profound impact on the gut microbiota structure, which further influence the human health (8,9).

\*To whom correspondence should be addressed. Tel: +1 815 753 8963; Fax: +1 815 753 0461; Email: yyin@niu.edu †The authors wish it to be known that, in their opinion, the first two authors should be regarded as Joint First Authors.

© The Author(s) 2018. Published by Oxford University Press on behalf of Nucleic Acids Research.

This is an Open Access article distributed under the terms of the Creative Commons Attribution Non-Commercial License

(http://creativecommons.org/licenses/by-nc/4.0/), which permits non-commercial re-use, distribution, and reproduction in any medium, provided the original work is properly cited. For commercial re-use, please contact journals.permissions@oup.com

#### CAZy database

Since 1990s over 360 CAZyme families have been defined and classified by the CAZy database (10), forming six major classes: glycosyltransferases [GTs], glycoside hydrolases [GHs], polysaccharide lyases [PLs], carbohydrate esterases [CEs], carbohydrate-binding module [CBM] and enzymes for the auxiliary activities [AAs]. CAZy also assigns GenBank proteins to CAZyme families and these CAZy pre-annotated proteins are the foundation for sequence similarity-based CAZyme annotation.

#### Methods for CAZyme annotation

Owing to the importance of CAZymes, newly sequenced genomes are often analyzed for putative CAZymes (collectively named CAZome). Two approaches of CAZome annotation exist in the literature:

- (A) Users contact the CAZy database for collaboration, who will perform semi-automatic CAZome annotation for the users (11); as expert manual curations are involved, CAZy annotation is regarded as the gold standard method.
- (B) Users run automatic tools such as HMMER (12) or BLAST (13) by themselves for CAZome annotation on their own computers or on the web (see below). Before 2012, BLAST was often used to search against CAZy pre-annotated proteins on users' own computers.

In 2010, CAT (CAZyme Analysis Toolkit) was developed as a web server, which allows users to run both BLAST and HMMER searches remotely on the CAT web server (14). The HMMER search is run against Pfam HMMs (hidden Markov models) that are associated with CAZy preannotated CAZymes.

In 2012, we developed dbCAN, a database of HMMs for CAZyme family-specific signature domains (4). Different from CAT, for each CAZyme family we retrieved its signature domains from CAZy pre-annotated members, by searching against the CDD (conserved domain database of NCBI) database and manual literature curation; we then built our own HMMs for most CAZyme families instead of using Pfam HMMs.

We update dbCAN almost once a year, by creating HMMs for CAZyme families and subfamilies newly created in the CAZy database (Figure 1). Users can download our HMMs and run HMMER locally for automated CAZome annotation. We also provide a Perl script to help parse the HMMER output, which returns CAZyme signature domains, their boundaries, *E*-values, and HMM domain coverage. Such domain-based annotation is particularly useful for CAZymes, as they tend to be modular proteins with multiple CAZyme domains and sometime domain repeats (e.g. multiple CBMs of the same family).

To help users who do not have programming experience, we also developed a web server to allow users submit protein sequences and run HMMER on our server to identify CAZymes. With the CAT website no longer maintained since 2013 and eventually obsolete in 2017, dbCAN has become the only web server that is still actively updated and offering online CAZyme annotation service.

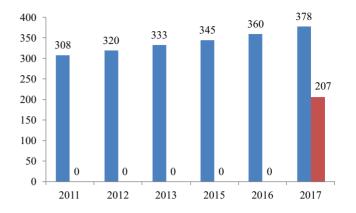

Figure 1. dbCAN is updated every year and now has 575 HMMs. X-axis: year; Y-axis: number of HMMs of families (blue) and subfamilies (red).

In 2017, a new tool named Hotpep (15) annotates CAZymes by searching against PPR (peptide pattern recognition) library for conserved short peptide motifs (16) present in different CAZyme families. In the PPR library, each CAZyme family has a set of 6-mer peptides that are conserved in that family, and Hotpep is used to scan new proteins for the presence of these peptides in order to assign the query proteins into existing CAZyme families.

#### Importance of automated CAZyme annotation

It should be mentioned that approach B is actually also included in approach A, but can be fully automated and carried out in the users' own hands. Using CAZy already annotated CAZomes to benchmark the automated CAZyme annotation found >90% of accuracy typically for model bacterial genomes (3). Clearly, as more and more genomes and metagenomes becoming available, such automated CA-Zome annotation has a clear advantage over annotation by CAZy through collaboration, in that users can quickly obtain the candidate CAZyme gene list by themselves as part of their bioinformatics pipeline for genome annotation.

Indeed, the popularity of automated CAZome annotation can be manifested by citations of the two approaches. Specifically, ~100 papers have been published since 2012 with CAZomes annotated by collaboration with CAZy (according to http://www.cazy.org/Genomes.html). As a comparison, more than 300 papers have been published since 2012 using dbCAN for CAZome annotation (according to Google Scholar: https: //scholar.google.com/scholar?cites=5112424923296812233, only counted papers that used the tool for finding CAZymes), and more than 100 papers have been published since 2012 using CAT for CAZome annotation (according to Google Scholar: https://scholar.google.com/scholar? cites=12948408578800903520, also only counted papers that used the tool for finding CAZymes).

Lastly, the availability of dbCAN HMMs has also enabled other bioinformatics tools to incorporate CAZyme annotation step into their data analysis workflows, e.g., MOCAT2 (17), DemaDb (18), proGenomes (19) and SAC-CHARIS (20).

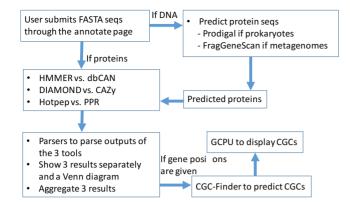

**Figure 2.** Overall design of dbCAN2 meta server. GCPU (gene cluster plot utility) and CGC-Finder (CAZyme gene cluster finder) are two tools developed for dbCAN2.

#### **NEW FUNCTIONS AND UPDATES**

Figure 2 shows the overall design of dbCAN2, an updated meta server of dbCAN server, which has the following new functions: (i) allows submission of DNA sequences in addition to protein sequences; (ii) integrates three state-of-the-art tools/databases for automated CAZyme annotation; (iii) can identify transcription factors (TFs), transporters (TCs), and further CAZyme gene clusters (CGCs) using CGC-Finder (3); (iv) combines the results from the three tools, allows visualization as a Venn diagram and detailed results as graphs, and offers an easy solution to download results as text files.

#### **DNA** sequence submission

In addition to protein submission, dbCAN2 now also accepts nucleotide sequences, e.g. the complete or draft genomes and metagenomes of prokaryotes. Protein sequences are predicted by calling Prodigal (21) if the query is genomes, or FragGeneScan (22) if the query is short DNAs from metagenomes or mRNAs or coding sequences of proteins. As eukaryotic gene prediction is more complex and often needs additional input data (e.g. transcriptome data), users should perform gene predictions for eukaryotic genomes elsewhere and only submit protein sequences to dbCAN2.

#### Meta server of three tools/databases

The dbCAN web server (http://csbl.bmb.uga.edu/dbCAN/) currently provides HMMER search against dbCAN HMM database, and also DIAMOND (23) search against CAZy pre-annotated CAZyme sequence database. However, the results from the two tools are presented on two separate pages and not integrated at any level. In dbCAN2, we have added the third tool: Hotpep search against the PPR short peptide library. We have also systematically compared the outputs of the three tools against the CAZy pre-annotated CAZomes (i.e. as the gold standard sets) of three bacterial genomes and three eukaryotic genomes (Supplementary Table S1), in order to: (i) find the best parsing thresholds (e.g. *E*-value) for each tool, (ii) evaluate the annotation

performance of the three tools and (iii) find the best way to aggregate the three outputs to achieve the best annotation performance.

The accuracy is calculated as an *F*-score =  $2 \times (\text{Recall} \times$ Precision)/(Recall + Precision) for the three tools on each examined genome, following the method presented in our previous papers (2,3). We removed unclassified CAZymes (e.g. GH0) and families not in the PPR library when calculating F-scores. Supplementary Table S1 presents the best parsing thresholds that we selected to use for the web server: (i) for HMMER+dbCAN, we use E-value <1e-15 and coverage >0.35; (ii) for DIAMOND+CAZy, we use *E*-value <1e-102 and (iii) for Hotpep+PPR, we use the number of conserved peptide hits >6 and the sum of conserved peptide frequencies > 2.6. Table 1 shows that DIAMOND+CAZy has the highest F-score (0.89) for bacteria but the lowest *F*-score for eukaryotes (0.84); in contrast, Hotpep + PPR has the highest F-score (0.94) for eukaryotes but the lowest F-score for bacteria (0.80). HMMER + dbCAN performs very well for both eukaryotes (0.86) and bacteria (0.88) and a slightly higher overall F-score than the other two tools (Supplementary Table S1). In terms of running time, DI-AMOND runs the fastest, followed by Hotpep and HM-MER.

More importantly, we found that the best performance of automated CAZyme annotation is to aggregate the outputs of the three tools and keep candidates found by at least two tools. Table 1 shows that the *F*-score can be increased to 0.93 when keeping proteins found by at least two tools.

However, the above F-score calculation only considered whether a protein is found by any of the three tools. When considering if a protein is assigned to the correct family or families, we found that the F-scores for all the three tools had slightly dropped (Supplementary Table S2), with Hotpep + PPR dropped the most (dropped to 0.86 for eukaryotes and 0.70 for bacteria) and HMMER + dbCAN dropped the least (dropped to 0.85 for eukaryotes and 0.82 for bacteria). Additionally, proteins can have multiple CAZyme domains, and it is also interesting to know where the domain boundaries are. Figure 3 shows two example CAZyme proteins found by all the three tools. Both proteins have multiple CAZyme domains according to db-CAN annotation (Figure 3A). According to HMMER + dbCAN output (Figure 3C), AT1G11720.1 is annotated as CBM53(154–237) + CBM53(329–423) + CBM53(496– 584) + GT5(595–1038) and YP\_002573728.1 as GH9(36– 466) +CBM3(491-576) + CBM3(724-804) + CBM3(923-1003) + GH48(1134-1753), i.e. all the CAZyme domains and domain repeats and their positions are reported (Table 1). However, according to both Hotpep + PPR and DI-AMOND + CAZy, AT1G11720.1 is annotated as GT5 + CBM53 and YP\_002573728.1 as GH9 + GH48 + CBM3, i.e. proteins are assigned to the multiple families correctly, though without reporting domain repeats and positions (Table 1).

It should be mentioned that DIAMOND + CAZy has a much higher risk than the other two tools to give wrong CAZyme family annotation. For example, if a query protein only has a GT5 domain and has AAD30251.1 as its best CAZy hit, transferring the family assignment of AAD30251.1 (GT5 + CBM53) to the query would be wrong

|                | A dbCAN o       | domain archite  | ecture              |              |                |                |                   |               |                    |     |
|----------------|-----------------|-----------------|---------------------|--------------|----------------|----------------|-------------------|---------------|--------------------|-----|
|                | <u>ومنا</u> قع  | 130 195         | 260 325 390         | 455          | 520 585 (      | 50 715 7       | 80 845 910        | 975 1040      | лик                |     |
|                |                 | 154 237         | 329 42              |              | 584 595        |                |                   | 1038          |                    |     |
|                |                 | CBM53           | CBM53               |              | CBM53          |                | GT5               |               |                    |     |
|                |                 |                 |                     |              | AT1G11720.1    |                |                   |               |                    |     |
|                | 0 <u>105</u>    | 5 210 315       | 420 525 630         | 735          | 840 945 ;      | 1155 1         | 260 1365 1470     | 0 1575 1680   | ш                  |     |
|                | 36              |                 | 46691 576           | 724 804      | 923 1003       | 1134           |                   |               | 1753               |     |
|                |                 | GH9             | CBH3                | CBM3         | CBH3           |                | GH48              |               |                    |     |
| B DIAMON       | ND result       |                 |                     |              | YP_002573728.1 |                |                   |               |                    |     |
| Query ID       | Subject ID      |                 | 🔶 % ide             | ntical 🖗 Len | gth 🖗 Query St | art 🖗 Query En | d 🖗 Subject Start | Subject End 4 | E Value 🖗 Bit Scor | e 🔶 |
| AT1G11720.1    | AAD30251.1 CBM5 | 53+GT5 2.4.1.21 | 100.0               | 102          | 5 18           | 1042           | 1                 | 1025          | 0.0e+00 2008.0     |     |
| YP_002573728.1 | ACM60955.1 CBM  | 3+GH48+GH9 3.2. | 1.176 3.2.1.4 100.0 | 175          | 9 1            | 1759           | 1                 | 1759          | 0.0e+00 3315.4     |     |
| C HMMER        | result          |                 |                     |              |                |                |                   |               |                    |     |
| Query ID       | Query Length    | HMM Profile     | HMM Length          | E Value      | HMM Start      | HMM End        | Query Start       | Query End     | Coverage           | *   |
| AT1G11720.1    | 1043            | CBM53.hmm       | 87                  | 1.5e-27      | 2              | 87             | 154               | 237           | 0.97701149425      | 3   |
| AT1G11720.1    | 1043            | CBM53.hmm       | 87                  | 1.7e-28      | 2              | 87             | 329               | 423           | 0.977011494253     | 3   |
| AT1G11720.1    | 1043            | CBM53.hmm       | 87                  | 2.3e-30      | 2              | 87             | 496               | 584           | 0.97701149425      | 3   |
| AT1G11720.1    | 1043            | GT5.hmm         | 472                 | 6.6e-144     | 1              | 471            | 595               | 1038          | 0.995762711864     | 4   |
| YP_002573728.1 | 1759            | GH9.hmm         | 418                 | 1.9e-142     | 1              | 418            | 36                | 466           | 0.99760765550      | 2   |
| YP_002573728.1 | 1759            | CBM3.hmm        | 88                  | 1.9e-24      | 1              | 88             | 491               | 576           | 0.98863636363      | 6   |
| YP_002573728.1 | 1759            | CBM3.hmm        | 88                  | 1.2e-29      | 2              | 88             | 724               | 804           | 0.97727272727      | 3   |
| YP_002573728.1 | 1759            | CBM3.hmm        | 88                  | 1.2e-29      | 2              | 88             | 923               | 1003          | 0.97727272727      | 3   |
| YP_002573728.1 | 1759            | GH48.hmm        | 617                 | 0            | 1              | 616            | 1134              | 1753          | 0.99675850891      | 4   |
| D Hotpep       | result          |                 |                     |              |                |                |                   |               |                    |     |
| Query ID       |                 |                 | CAZy Family         |              |                | A Frequen      | су                |               | Hits               | *   |
| AT1G11720.1    |                 |                 | GT5                 |              |                | 23.8           |                   |               | 47                 |     |
| AT1G11720.1    |                 |                 | CBM53               |              |                | 23.7           |                   |               | 30                 |     |
| YP_002573728.1 |                 |                 | GH9                 |              |                | 10.0           |                   |               | 24                 |     |
| YP_002573728.1 |                 |                 | <u>GH48</u>         |              |                | 10.7           |                   |               | 32                 |     |
| YP_002573728.1 |                 |                 | CBM3                |              |                | 14.8           |                   |               | 30                 |     |

**Figure 3.** Comparison of annotation results for multi-domain CAZymes using three different tools. (A) Two example proteins (AT1G11720.1 and YP.002573728.1) are illustrated with their CAZyme domain architecture based on dbCAN search. (B) DIAMOND search result for the two proteins showing the best CAZy protein hit; (C) HMMER search result against dbCAN HMM database, from which (A) is derived; (D) Hotpep search result against PPR library; Frequency means the sum of conserved peptide frequencies and Hits means the number of conserved peptide hits (15).

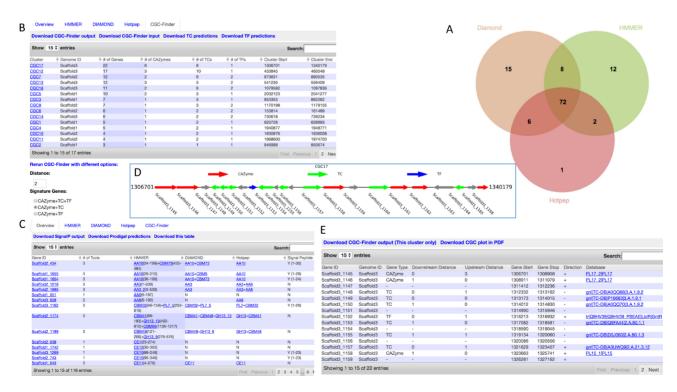

Figure 4. Screenshots of dbCAN2 result pages. (A) Venn diagram to show overlaps among the results of the three tools; (B) CGC-Finder result tab; (C) Overview tab combining results from the three tools and SignalP; (D) genomic location plot of an example CGC (signature genes are in red, green and blue colors, while non-signature genes are in gray); (E) detailed information of an example CGC.

|                                          | Accura       | acy (F-score)       |                  |                       |                |                  |                    |
|------------------------------------------|--------------|---------------------|------------------|-----------------------|----------------|------------------|--------------------|
| Tools + databases                        | Bacteria     | Bacteria Eukaryotes |                  | Multi-family proteins | Domain repeats | Domain positions | Speed <sup>c</sup> |
| HMMER+dbCAN                              | 0.88         | 0.86                | Yes <sup>a</sup> | Yes                   | Yes            | Yes              | 69                 |
| DIAMOND+CAZy                             | 0.89         | 0.84                | Yes <sup>a</sup> | No                    | No             | No               | 4                  |
| Hotpep+PPR<br>Predicted by $> = 2$ tools | 0.80<br>0.93 | 0.94<br>0.92        | Yes <sup>b</sup> | Yes                   | No             | No               | 7                  |

 Table 1. Comparison of tools for automated CAZyme annotation

<sup>a</sup>Twenty four CAZyme families are classified into 207 subfamilies by phylogenetic clustering and CAZy expert curation (10).

<sup>b</sup>Three hundred and forty two CAZyme families are classified into 7036 groups by PPR (15,16).

<sup>c</sup>The time is in seconds and calculated on *Escherichia coli* K-12 MG1655 proteome (4140 proteins). The detailed calculations on accuracy and speed are available in Supplementary Table S1. No correspondence has been established between PPR groups and CAZy subfamilies, and in dbCAN web server we only report CAZy subfamily annotation, whenever it is available.

(as no CBM53 in the query). However, such mistakes will not happen in HMMER and Hotpep searches, as they are conserved domain and motif-based methods.

#### CAZyme gene clusters (CGCs)

Another important new function of dbCAN2 is that it allows identification of CGCs, when the genomic locations of all genes of the query genome are given. In literature, CGCs are also known as polysaccharide utilization loci (PULs), which are defined as physically linked genes specializing in the degradation of various complex carbohydrates (24). Most experimentally characterized PULs are found in Bacteroidetes genomes (25), but have also been reported in Proteobacteria and Firmicutes of various carbohydrate-rich environments (26). The PULDB of CAZy initially focused on susCD (starch utilization system C and D transporters) associated PULs, and more recently expanded to present CAZyme clusters (3 and more CAZyme genes clustered in the genome) on its website (25). However, PULDB focuses on Bacteroidetes genomes and does not allow online genome submissions for PUL predictions. Recently, we defined CGCs as a more general term of PULs (3), which must contain three classes of signature genes: at least one CAZyme gene, one transporter (TC) gene, and one transcription factor (TF) gene. Between two adjacent signature genes, a certain number of non-signature genes can be inserted. We have developed a Python program (CGC-Finder) that can automatically identify CGCs (3).

In the dbCAN2 job submission page, we provide the '*Find CAZyme gene clusters*' option. When users submit a protein query file, they must also provide a gene position file in order to predict CGCs. This gene position file is not required if users submit a nucleotide query file, because the gene prediction programs can generate the gene position file internally. With protein sequences, our server will predict TFs and TCs by DIAMOND search against TF and TC databases (explained in (3)), and then CGC-Finder will be called to locate genes of CAZymes, TFs, TCs in the genome, and identify CGCs.

### Web design

For the job submission page, we have options to allow users to specify if they would: (i) use one of the three tools or all three tools for CAZyme annotation; (ii) use protein or nucleotide sequences as input; (iii) use CGC-Finder to predict CGCs. As shown in Figure 2, if nucleotide sequences are submitted, gene prediction programs will be first called to predict protein-coding genes and then protein sequences will be used for CAZyme annotation. If CGC-Finder option is selected, TFs and TCs will also be predicted and the gene location file will be used to predict CGCs.

For the result page (Figure 4), five tabs are shown each with a data table: (i) HMMER result table; (ii) DIAMOND result table; (iii) Hotpep result table; (iv) Overview table; (v) CGC-Finder table. Above the tabs, a Venn diagram is shown to illustrate the overlaps among the outputs of the three tools (Figure 4A). Click on any numbers in the diagram will open a pop-out window displaying the protein IDs in that region.

The Overview tab combines the results of the three CAZyme annotation tools plus SignalP (27) prediction result (Figure 4C). The number of tools that find a CAZyme protein is also shown as a column, in addition to the CAZyme family assignment (for DIAMOND and Hotpep) and domain assignment (for HMMER). Users can sort the Table according to the number of tools column and easily filter out proteins found by only one tool to get the most accurate CAZyme list.

The CGC-Finder tab presents the CGCs identified in the query genome/proteome, with columns such as the genomic locations of the CGC and the three classes of signature genes in the CGCs (Figure 4B). The default parameters in running CGC-Finder include: (i) at least one CAZyme and one TC genes and (ii) the number of non-signature genes that are allowed to be inserted between two adjacent signature genes is  $\leq 2$ . The two parameters can be changed underneath the CGC table to rerun CGC-Finder and then the CGC-Finder tab will be updated to display the new CGC list.

Clicking on each CGC opens a new page showing the CGC genomic context plot using GCPU (gene cluster plotting utility), a Python script we developed to plot the genes in the CGCs as arrows in different colors (Figure 4D). Below the plot is a Table (Figure 4E), which shows the detailed genomic location of each member gene in the CGC, including the distance of a signature gene from its upstream signature gene (Upstream distance) and the distance from its downstream signature gene (Downstream distance), as well as their best DIAMOND hits in the CAZy, TF and TC databases. In all the five tabs and the individual CGC page, links to tab-delimited plain text files are provided for users to conveniently download and open in their local computers using Excel spreadsheet for further analysis. The Venn diagram and the CGC plot can also be downloadable as image files (e.g. SVG and PDF) and further edited by the users using Illustrator.

Lastly, we also provide a web page for each CAZyme protein to plot its dbCAN domains and PPR conserved peptides in the sequence. We also allow users to download a master script to run all tools as well as the CGC-Finder program on their local computers.

# CONCLUSIONS

dbCAN2 is a web server for automated carbohydrate-active enzyme annotation. It is an updated version of the original dbCAN web server, and has the following new features:

- (1) dbCAN2 allows submission of nucleotide sequences: genomic sequences of prokaryotic draft genomes and metagenomes;
- (2) dbCAN2 integrates three state-of-the-art tools/databases for automated CAZyme annotation: (i) HMMER for annotated CAZyme domain boundaries determination according to the dbCAN CAZyme domain HMM database; (ii) DIAMOND for fast Blast hits in the CAZy database; (iii) Hotpep for short conserved motifs in the PPR library;
- (3) dbCAN2 can also identify transcription factors (TFs), transporters (TCs), and further CAZyme gene clusters (CGCs) using CGC-Finder if users submit protein sequences plus gene location files or genomic DNA sequence file;
- (4) dbCAN2 combines the results from the three tools and allows visualization of the overlaps as Venn diagram and the detailed results as graphs.

dbCAN2 meta server will be updated once a year to use the most updated CAZy database, dbCAN HMM database and Hotpep peptide database.

# SUPPLEMENTARY DATA

Supplementary Data are available at NAR Online.

# ACKNOWLEDGEMENTS

We acknowledge the Department of Computer Science of NIU for providing free access to the Linux computing cluster Gaea. We also thank our lab members for helpful discussions.

# FUNDING

National Science Foundation (NSF) CAREER award [DBI-1652164]; National Institutes of Health (NIH) AREA award [1R15GM114706]; Research & Artistry Award of the NIU [2017-YIN to Y.Y.]; National Natural Science Foundation of China [31728013 to Y.Y. and H.Z.]. Funding for open access charge: NSF CAREER award [DBI-1652164].

Conflict of interest statement. None declared.

# REFERENCES

- Cantarel, B.L., Coutinho, P.M., Rancurel, C., Bernard, T., Lombard, V. and Henrissat, B. (2009) The Carbohydrate-Active EnZymes database (CAZy): an expert resource for Glycogenomics. *Nucleic Acids Res.*, 37, D233–D238.
- 2. Ekstrom, A., Taujale, R., McGinn, N. and Yin, Y. (2014) PlantCAZyme: a database for plant carbohydrate-active enzymes. *Database*, **2014**, bau079.
- 3. Huang,L., Zhang,H., Wu,P., Entwistle,E., Li,X., Yohe,T., Yi,H., Yang,Z. and Yin,Y. (2018) dbCAN-seq: a database of carbohydrate-active enzyme (CAZyme) sequence and annotation. *Nucleic Acids Res.*, **46**, D516–D521.
- 4. Yin, Y., Mao, X., Yang, J., Chen, X., Mao, F. and Xu, Y. (2012) dbCAN: a web resource for automated carbohydrate-active enzyme annotation. *Nucleic Acids Res.*, **40**, W445–W451.
- 5. Cockburn, D.W. and Koropatkin, N.M. (2016) Polysaccharide degradation by the intestinal microbiota and its influence on human health and disease. *J. Mol. Biol.*, **428**, 3230–3252.
- Flint,H.J., Scott,K.P., Duncan,S.H., Louis,P. and Forano,E. (2012) Microbial degradation of complex carbohydrates in the gut. *Gut Microbes*, 3, 289–306.
- El Kaoutari, A., Armougom, F., Gordon, J.I., Raoult, D. and Henrissat, B. (2013) The abundance and variety of carbohydrate-active enzymes in the human gut microbiota. *Nat. Rev. Microbiol.*, 11, 497–504.
- Rogowski, A., Briggs, J.A., Mortimer, J.C., Tryfona, T., Terrapon, N., Lowe, E.C., Basle, A., Morland, C., Day, A.M., Zheng, H. *et al.* (2015) Glycan complexity dictates microbial resource allocation in the large intestine. *Nat. Commun.*, 6, 7481.
- Krumbeck, J.A., Maldonado-Gomez, M.X., Ramer-Tait, A.E. and Hutkins, R.W. (2016) Prebiotics and synbiotics: dietary strategies for improving gut health. *Curr. Opin. Gastroenterol.*, 32, 110–119.
- Lombard, V., Golaconda Ramulu, H., Drula, E., Coutinho, P.M. and Henrissat, B. (2014) The carbohydrate-active enzymes database (CAZy) in 2013. *Nucleic Acids Res.*, 42, D490–D495.
- Terrapon, N., Lombard, V., Drula, E., Coutinho, P.M. and Henrissat, B. (2017) In: Aoki-Kinoshita, KF (ed). *A Practical Guide to Using Glycomics Databases*. Springer, Tokyo, pp. 117–131.
- Finn,R.D., Clements,J. and Eddy,S.R. (2011) HMMER web server: interactive sequence similarity searching. *Nucleic Acids Res.*, 39, W29–W37.
- Altschul,S.F., Madden,T.L., Schaffer,A.A., Zhang,J., Zhang,Z., Miller,W. and Lipman,D.J. (1997) Gapped BLAST and PSI-BLAST: a new generation of protein database search programs. *Nucleic Acids Res.*, 25, 3389–3402.
- Park,B.H., Karpinets,T.V., Syed,M.H., Leuze,M.R. and Uberbacher,E.C. (2010) CAZymes Analysis Toolkit (CAT): web service for searching and analyzing carbohydrate-active enzymes in a newly sequenced organism using CAZy database. *Glycobiology*, 20, 1574–1584.
- Busk, P.K., Pilgaard, B., Lezyk, M.J., Meyer, A.S. and Lange, L. (2017) Homology to peptide pattern for annotation of carbohydrate-active enzymes and prediction of function. *BMC Bioinformatics*, 18, 214.
- Busk, P.K. and Lange, L. (2013) Function-based classification of carbohydrate-active enzymes by recognition of short, conserved peptide motifs. *Appl. Environ. Microbiol.*, **79**, 3380–3391.
- Kultima, J.R., Coelho, L.P., Forslund, K., Huerta-Cepas, J., Li, S.S., Driessen, M., Voigt, A.Y., Zeller, G., Sunagawa, S. and Bork, P. (2016) MOCAT2: a metagenomic assembly, annotation and profiling framework. *Bioinformatics (Oxford, England)*, **32**, 2520–2523.
- Kuan, C.S., Yew, S.M., Chan, C.L., Toh, Y.F., Lee, K.W., Cheong, W.H., Yee, W.Y., Hoh, C.C., Yap, S.J. and Ng, K.P. (2016) DemaDb: an integrated dematiaceous fungal genomes database. *Database*, 2016, baw008.
- Mende, D.R., Letunic, I., Huerta-Cepas, J., Li, S.S., Forslund, K., Sunagawa, S. and Bork, P. (2017) proGenomes: a resource for consistent functional and taxonomic annotations of prokaryotic genomes. *Nucleic Acids Res.*, 45, D529–D534.
- Jones, D.R., Thomas, D., Alger, N., Ghavidel, A., Inglis, G.D. and Abbott, D.W. (2018) SACCHARIS: an automated pipeline to streamline discovery of carbohydrate active enzyme activities within

polyspecific families and de novo sequence datasets. *Biotechnol. Biofuels*, **11**, 27.

- Hyatt, D., Chen, G.L., Locascio, P.F., Land, M.L., Larimer, F.W. and Hauser, L.J. (2010) Prodigal: prokaryotic gene recognition and translation initiation site identification. *BMC Bioinformatics*, 11, 119.
- Rho,M., Tang,H. and Ye,Y. (2010) FragGeneScan: predicting genes in short and error-prone reads. *Nucleic Acids Res.*, 38, e191.
- 23. Buchfink, B., Xie, C. and Huson, D.H. (2015) Fast and sensitive protein alignment using DIAMOND. *Nat. Methods*, **12**, 59–60.
- Bjursell, M.K., Martens, E.C. and Gordon, J.I. (2006) Functional genomic and metabolic studies of the adaptations of a prominent adult human gut symbiont, Bacteroides thetaiotaomicron, to the suckling period. J. Biol. Chem., 281, 36269–36279.
- Terrapon, N., Lombard, V., Drula, E., Lapebie, P., Al-Masaudi, S., Gilbert, H.J. and Henrissat, B. (2018) PULDB: the expanded database of Polysaccharide Utilization Loci. *Nucleic Acids Res.*, 46, D677–D683.
- Grondin,J.M., Tamura,K., Dejean,G., Abbott,D.W. and Brumer,H. (2017) Polysaccharide utilization loci: fueling microbial communities. *J. Bacteriol.*, **199**, e00860-16.
- Petersen, T.N., Brunak, S., von Heijne, G. and Nielsen, H. (2011) SignalP 4.0: discriminating signal peptides from transmembrane regions. *Nat. Methods*, 8, 785–786.